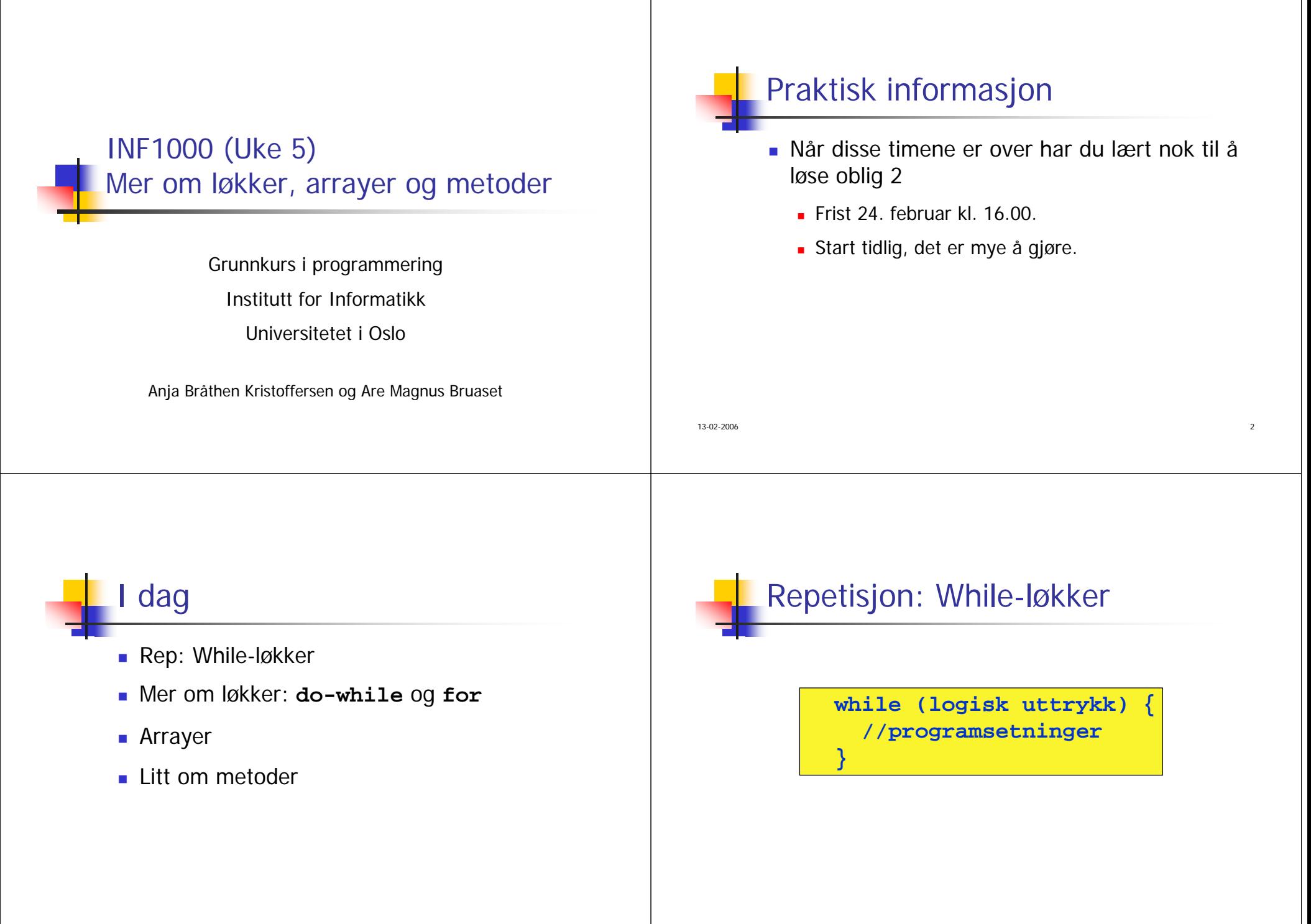

 $\epsilon$ 

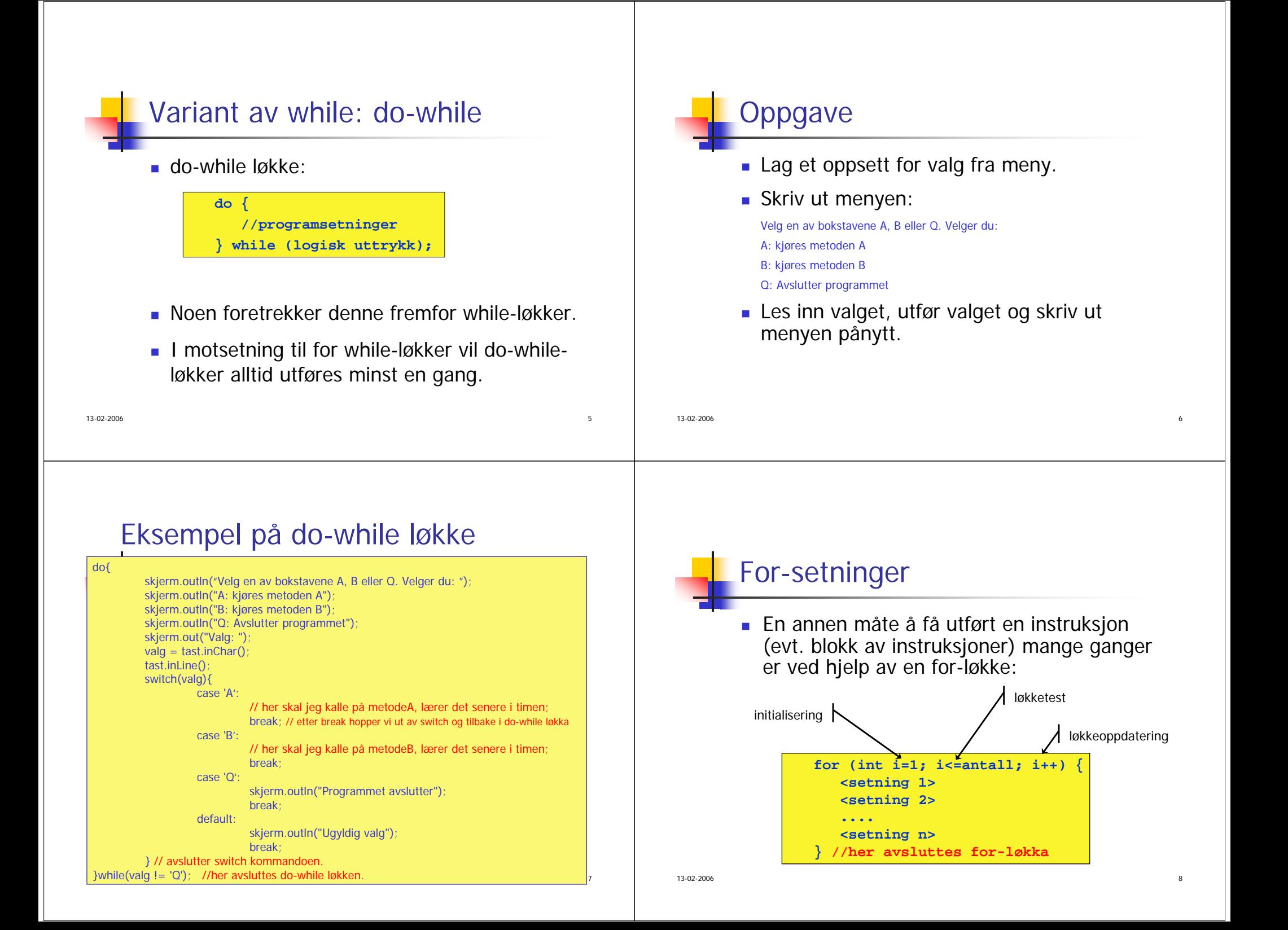

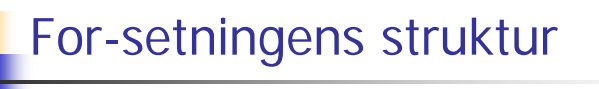

- 1. Først deklareres tellevariabelen **i,** som settes lik 1
- 2. Hvis **i <= antall** gå til punkt 3; hvis ikke avsluttes for-setningen

е произведение с произведение с произведение с произведение с произведение с произведение от в этом на техниче

- 3.Utfør setningene inni for-løkke-bolken
- 4.Utfør **i++** og gå til punkt 2

Hvordan for-setningen virker

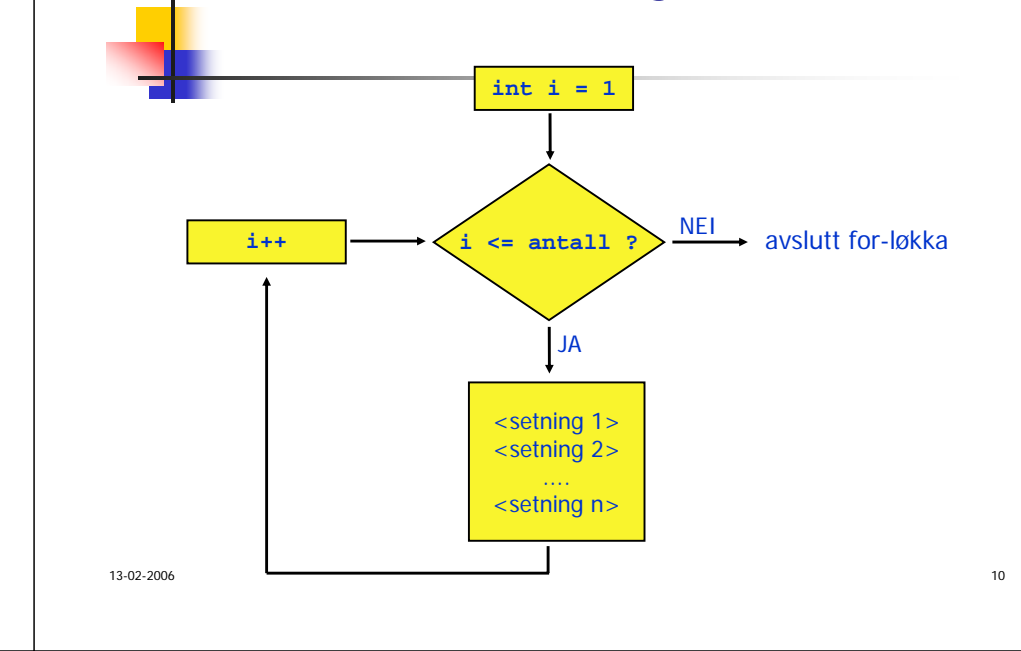

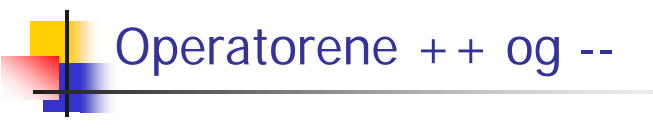

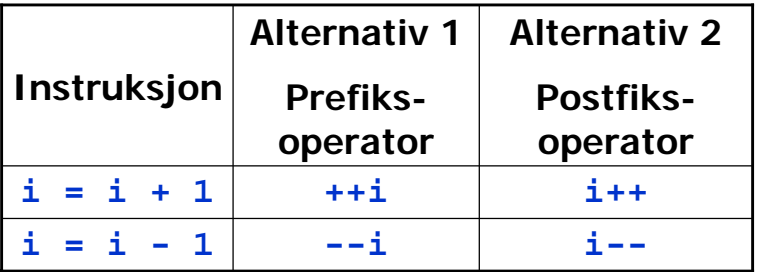

## Prefiks/postfiks - forskjeller

⊑ **++i, i++, --i** og **i--** endrer ikke bare på verdien til **i**, de er dessuten uttrykk som selv har en verdi. Eksempel:

> **// Skriv ut i og øk deretter i med 1 (postfiks) System.out.println(i++);**

**// Øk i med 1 og skriv deretter ut i (prefiks) System.out.println(++i);**

- **-** Prefiks-operatorene endrer verdien til variabelen før uttrykket er evaluert.
- $\sim$  12 **Postfiks-operatorene endrer verdien etter at** uttrykket er evaluert.

13-02-2006

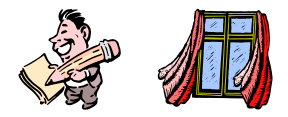

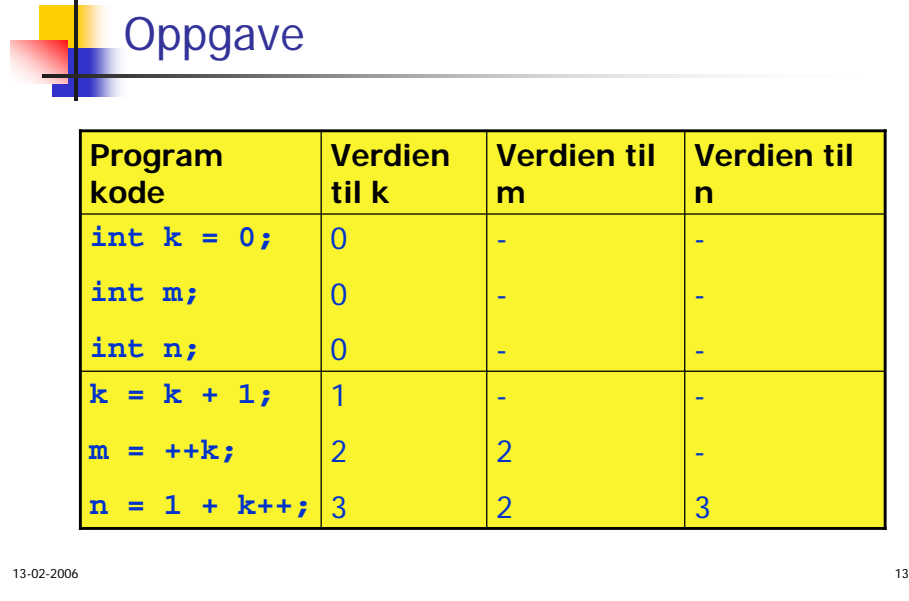

### Nøtt

■ Hva blir utskriften fra dette programmet?

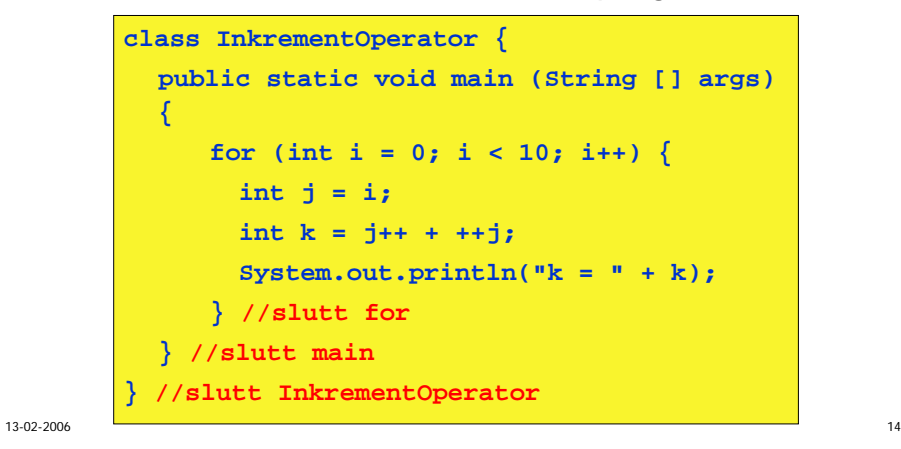

# Kompilering og kjøring

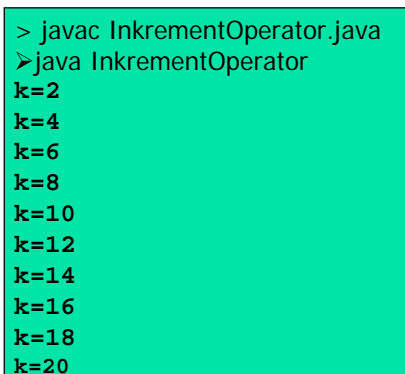

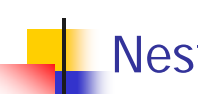

### Nesting av løkker

- Ofte behov for å neste løkke-setninger inne i hverandre
	- Eksempel: Skriv følgende på skjermen:

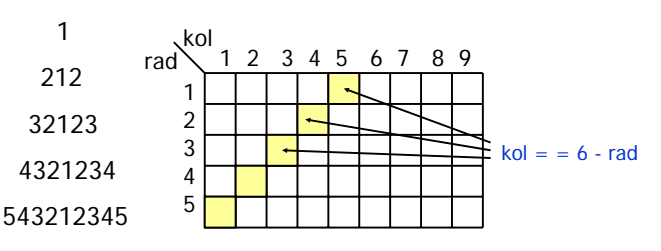

- Ytre løkke styrer utskrift av linjene
- Indre løkke skriver ut de enkelte tegnene på en linje

 $\sim$  15

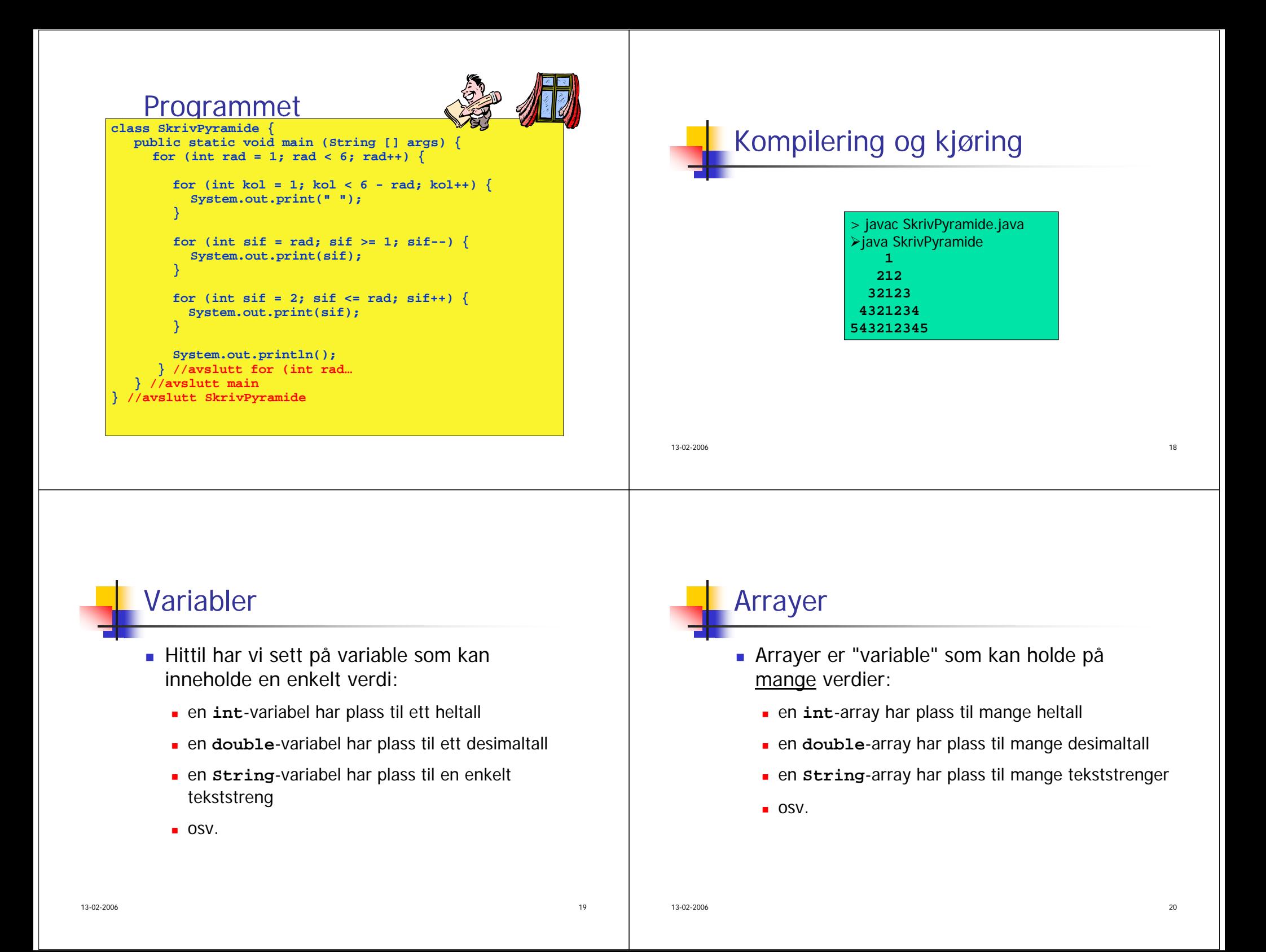

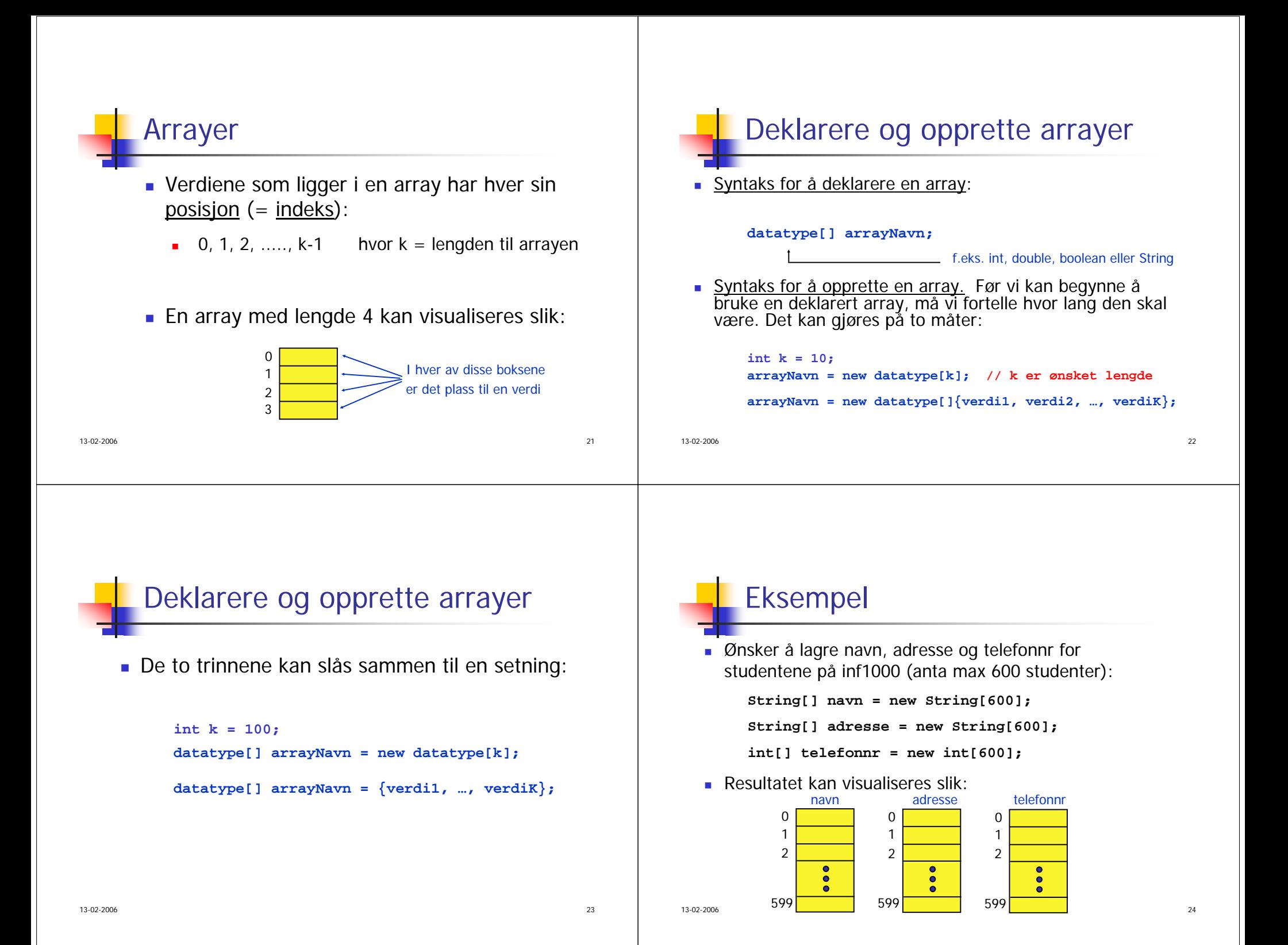

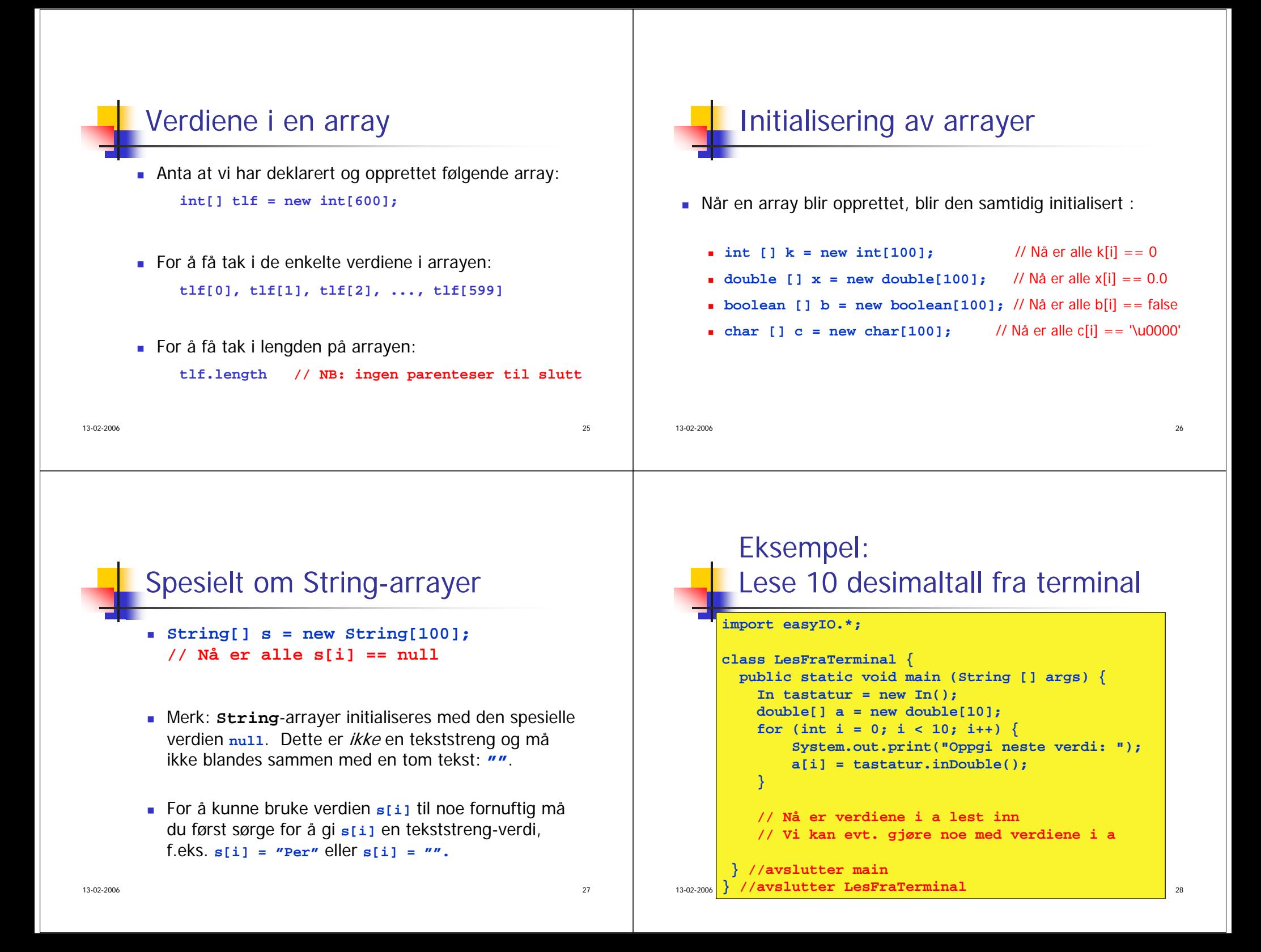

### Eksempel: Finne en bestemt verdi

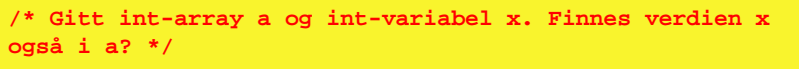

```
boolean funnet = false;
int i = 0;
while (i < a.length &amp; k !funnet) \{if (a[i] = x) {
      funnet = true;
   }
   i++;
}
if (funnet) {
   System.out.println("Verdien ligger i posisjon " + (i-1));
} else {
   System.out.println("Verdien ble ikke funnet!");
}
```
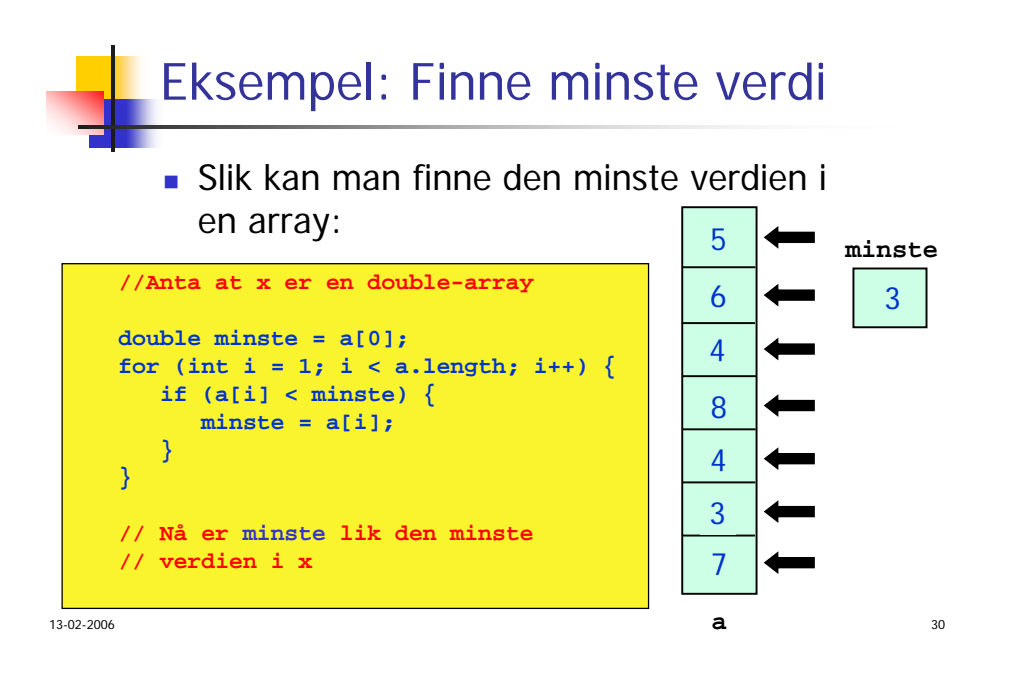

### En array-variabel er en adresse

- Når vi deklarerer en array så refererer arraynavnet ikke til selve verdiene i arrayen, men til adressen (i hukommelsen) hvor verdiene ligger lagret.
- Resultatet etter at vi har utført

```
int[] primtall = {2, 3, 5, 7, 11, 13, 17, 19, 23, 29};
```
kan visualiseres slik:

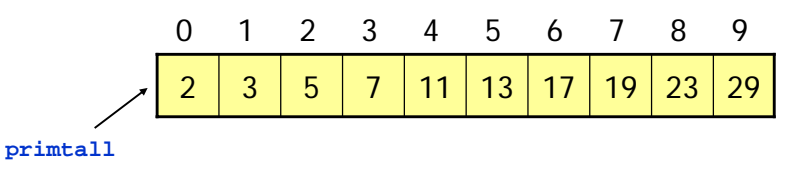

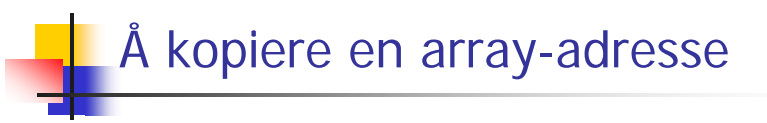

■ Hvis vi har

 $double[$   $] x = new double [100];$ 

så vil

$$
double[ ] y = x;
$$

medføre at adressen til arrayen vi opprettet kopieres over til variabelen **y**.

Dermed har vi fortsatt bare ett sett med verdier lagret, men vi har to referanser til arrayen, **<sup>x</sup>** og **y**.

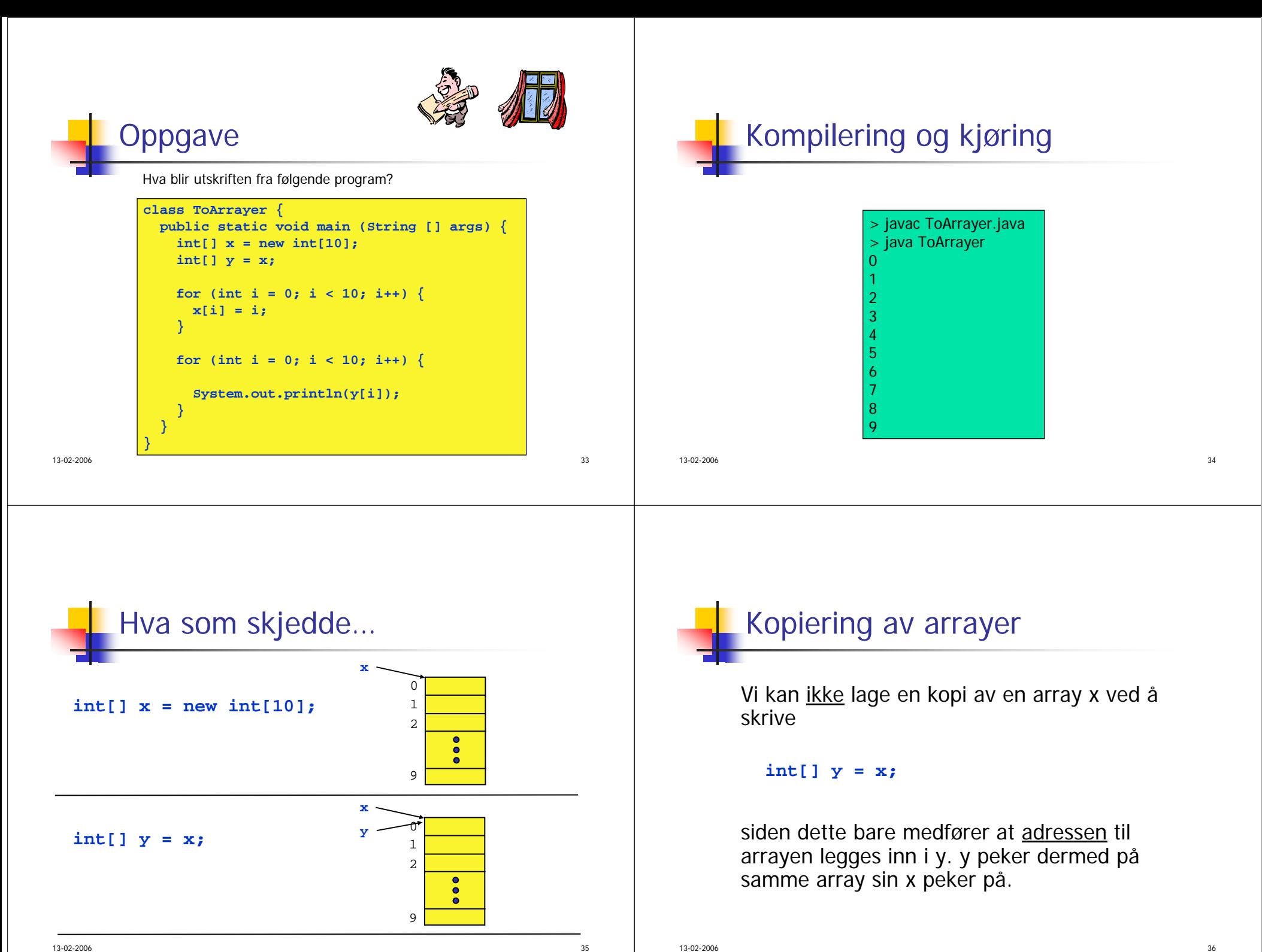

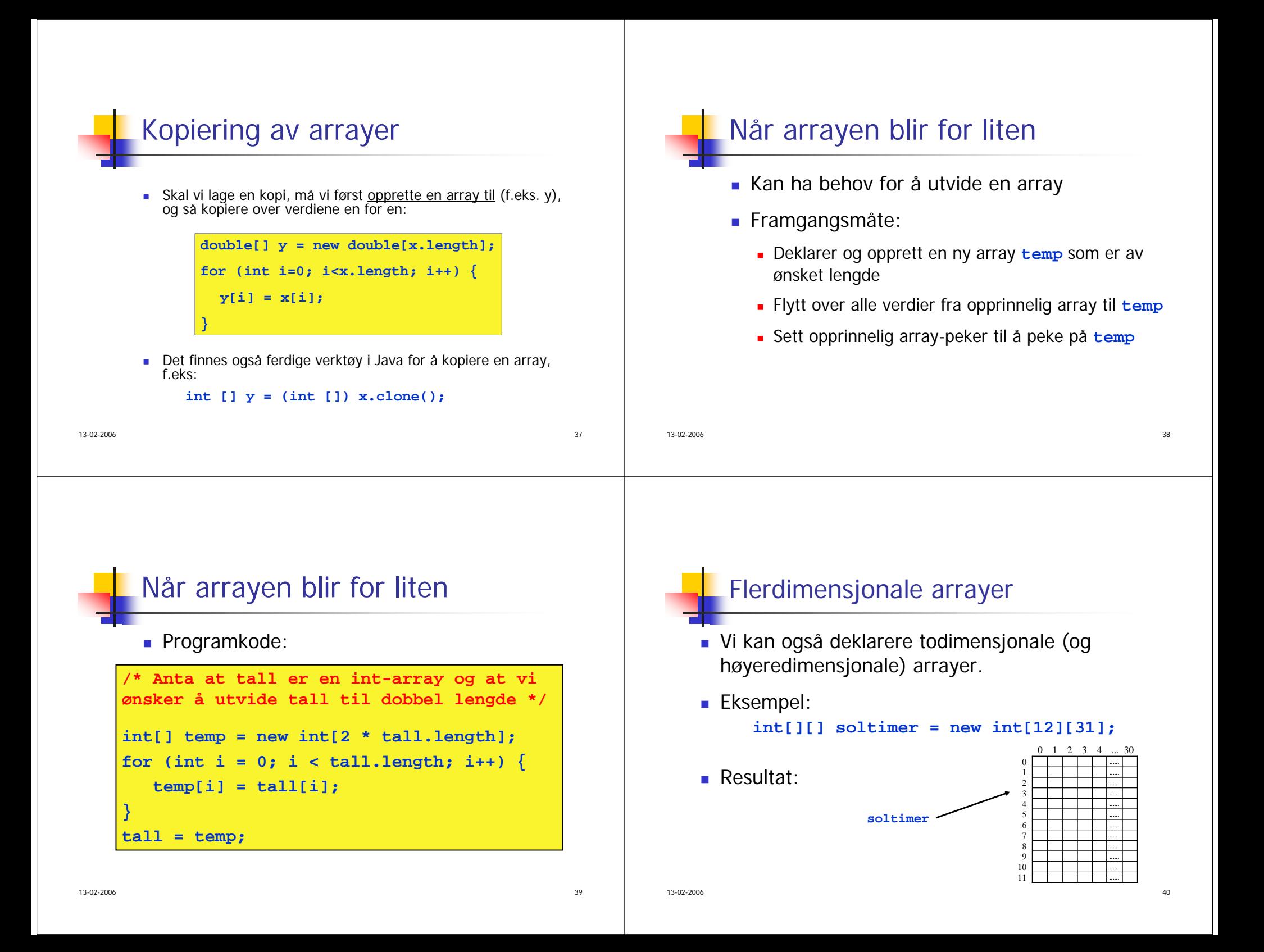

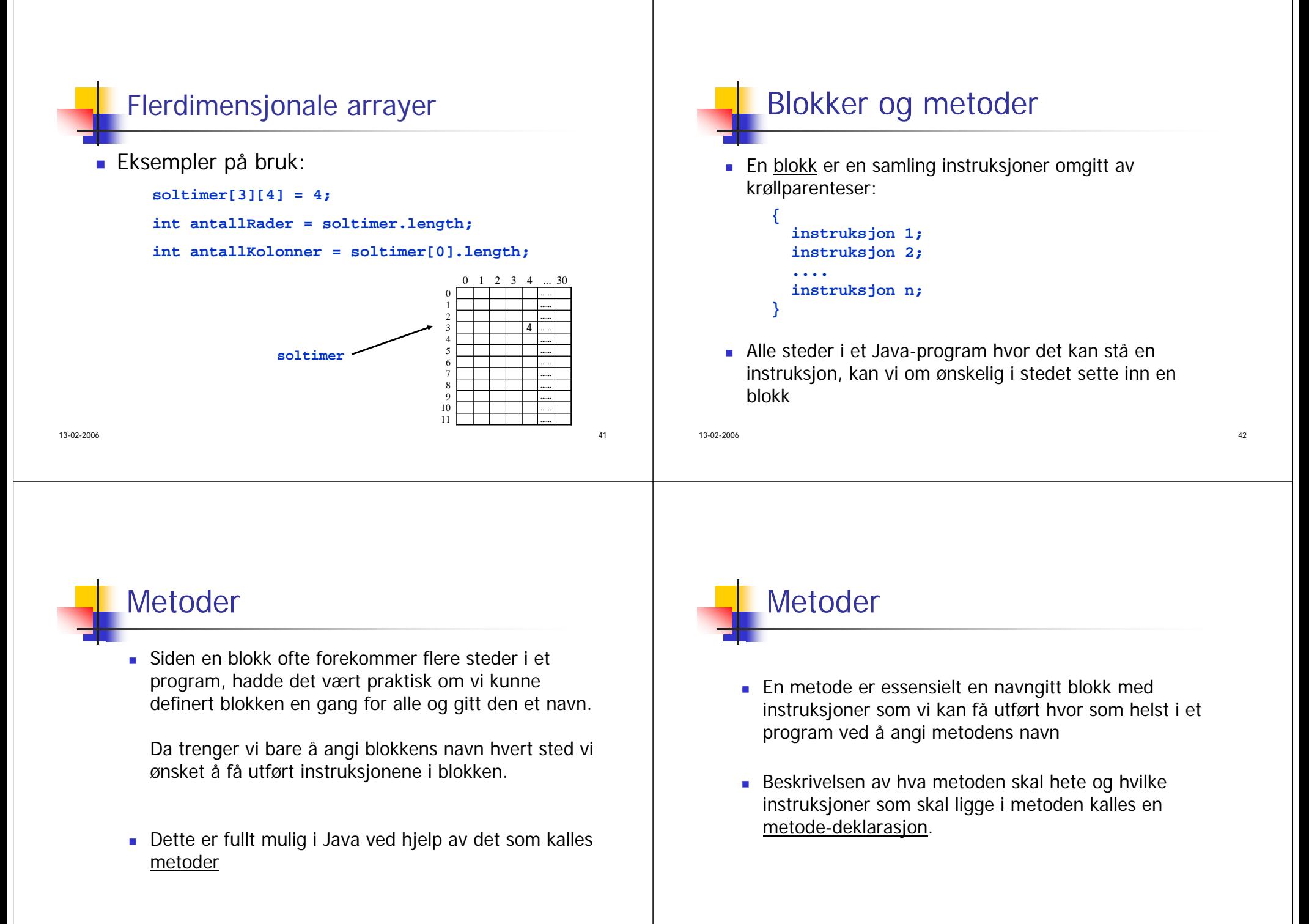

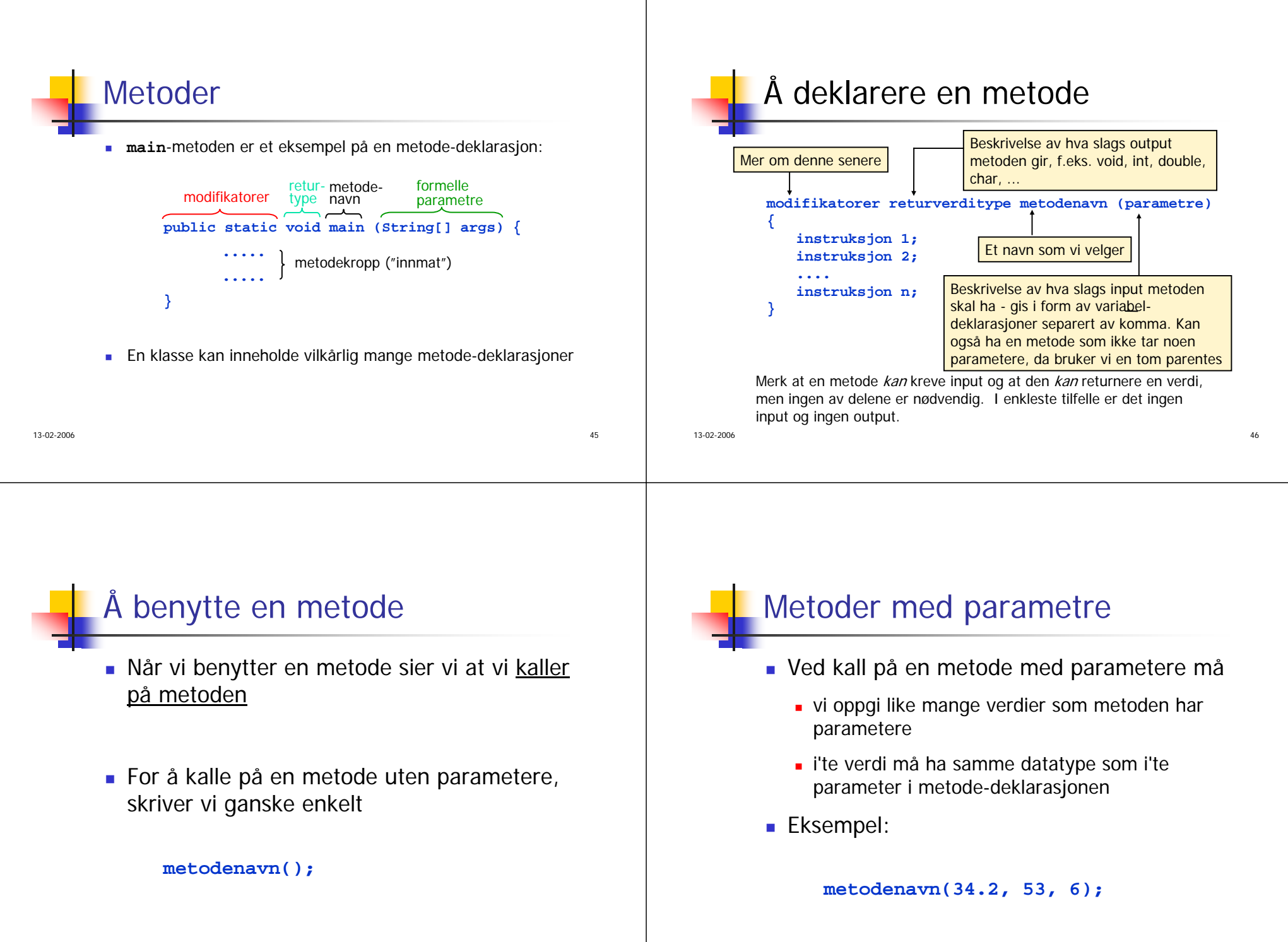

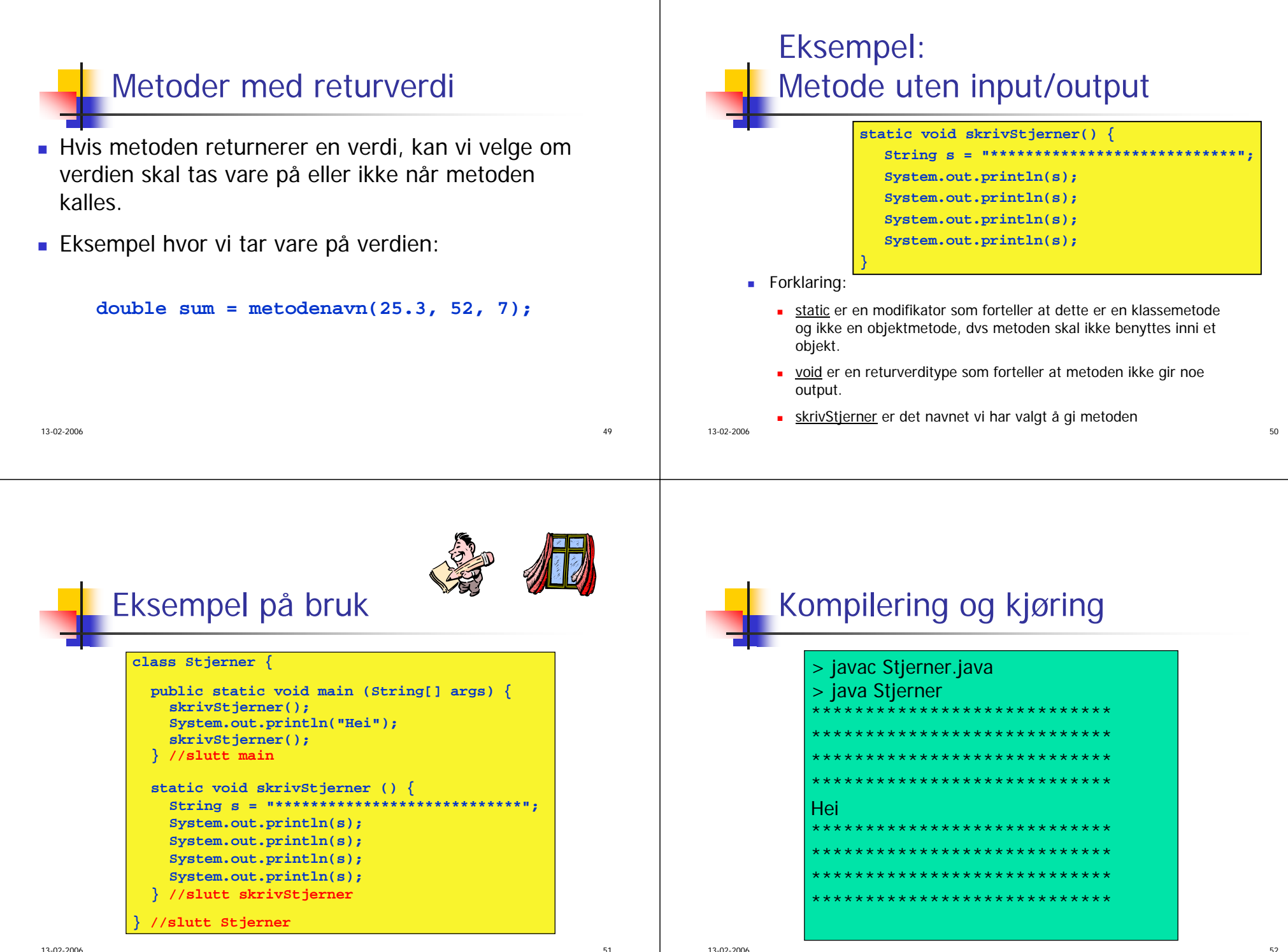

 $\sim$  51